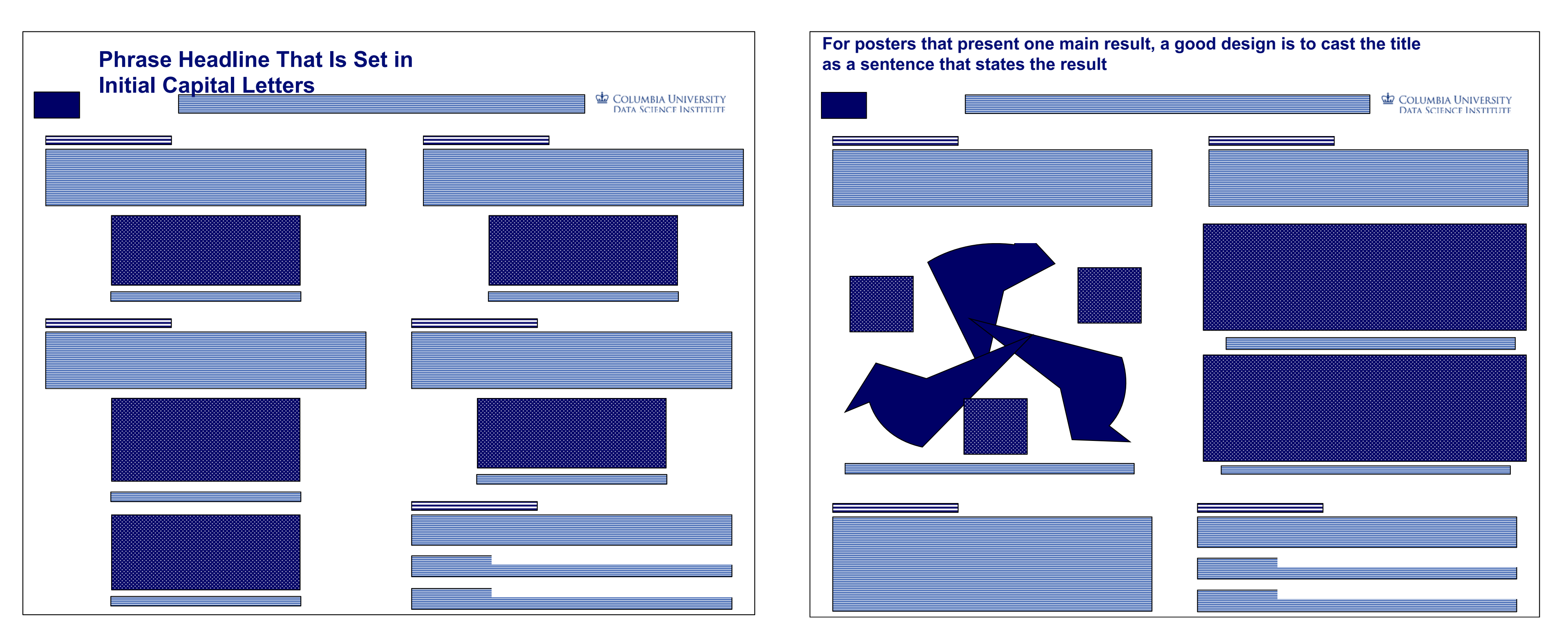

**Figure 1. Two possible layouts for poster (caption: 36 points, bold).**

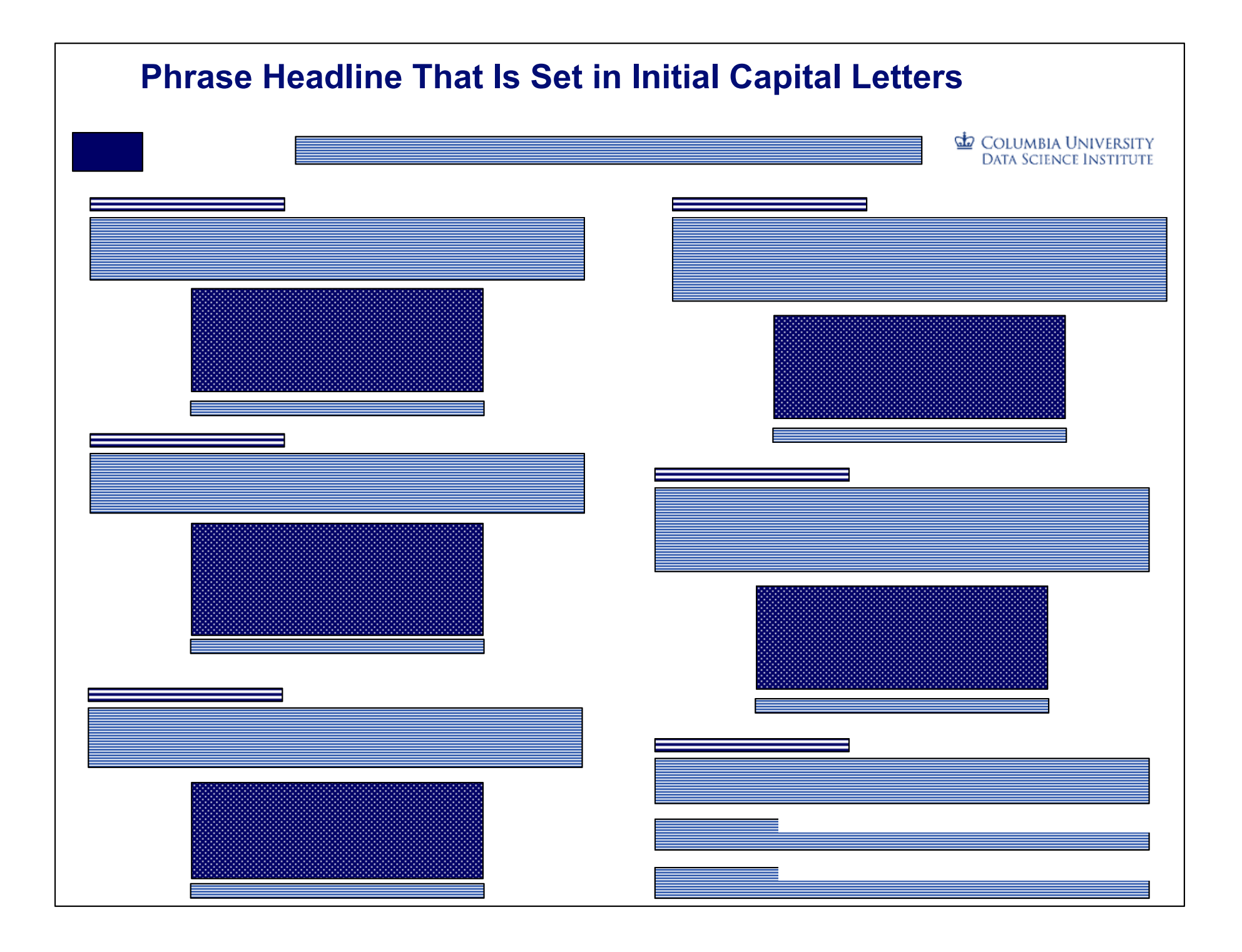

**Figure 2. Two other possible layouts for poster (caption: 36 points, bold).**

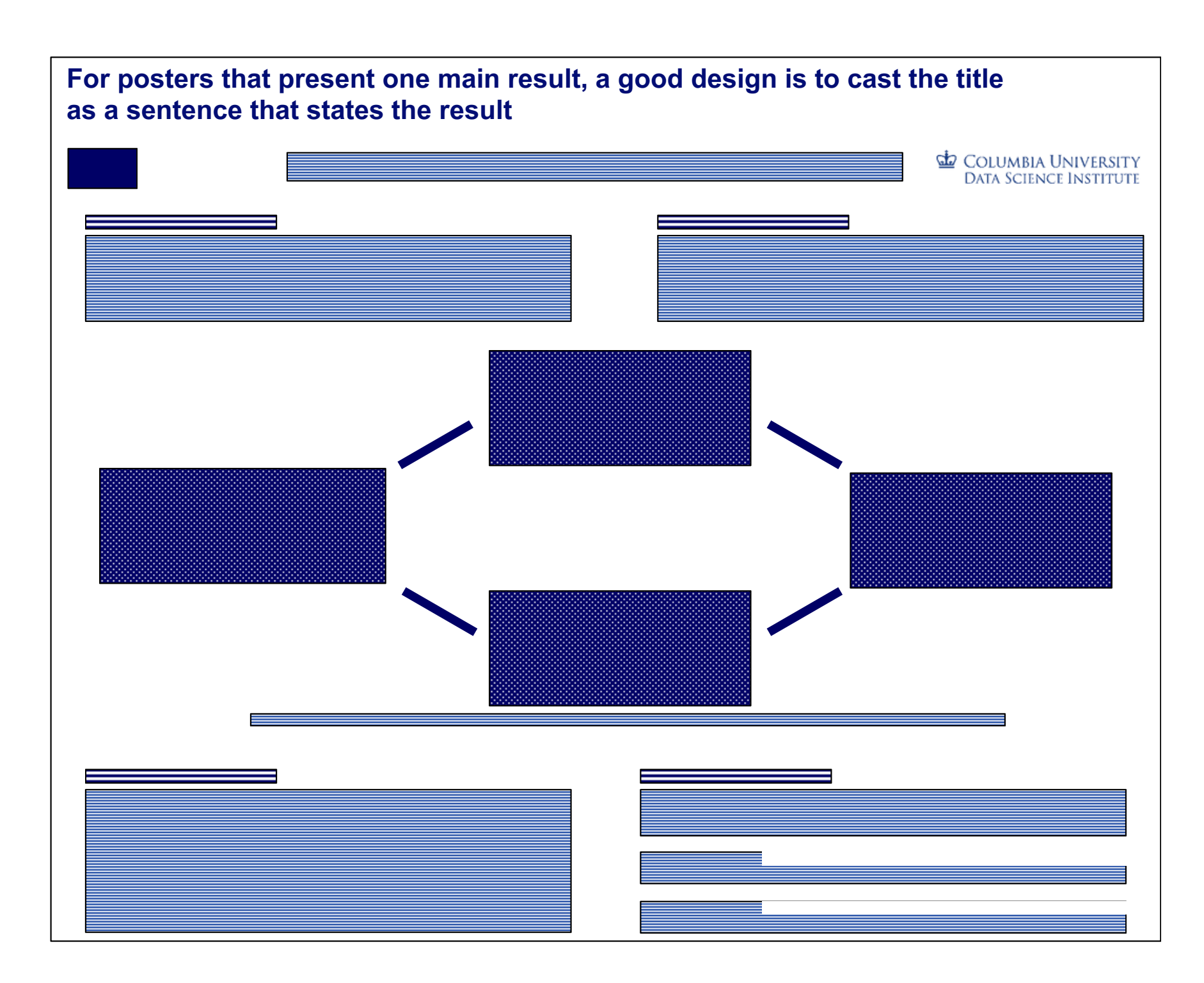

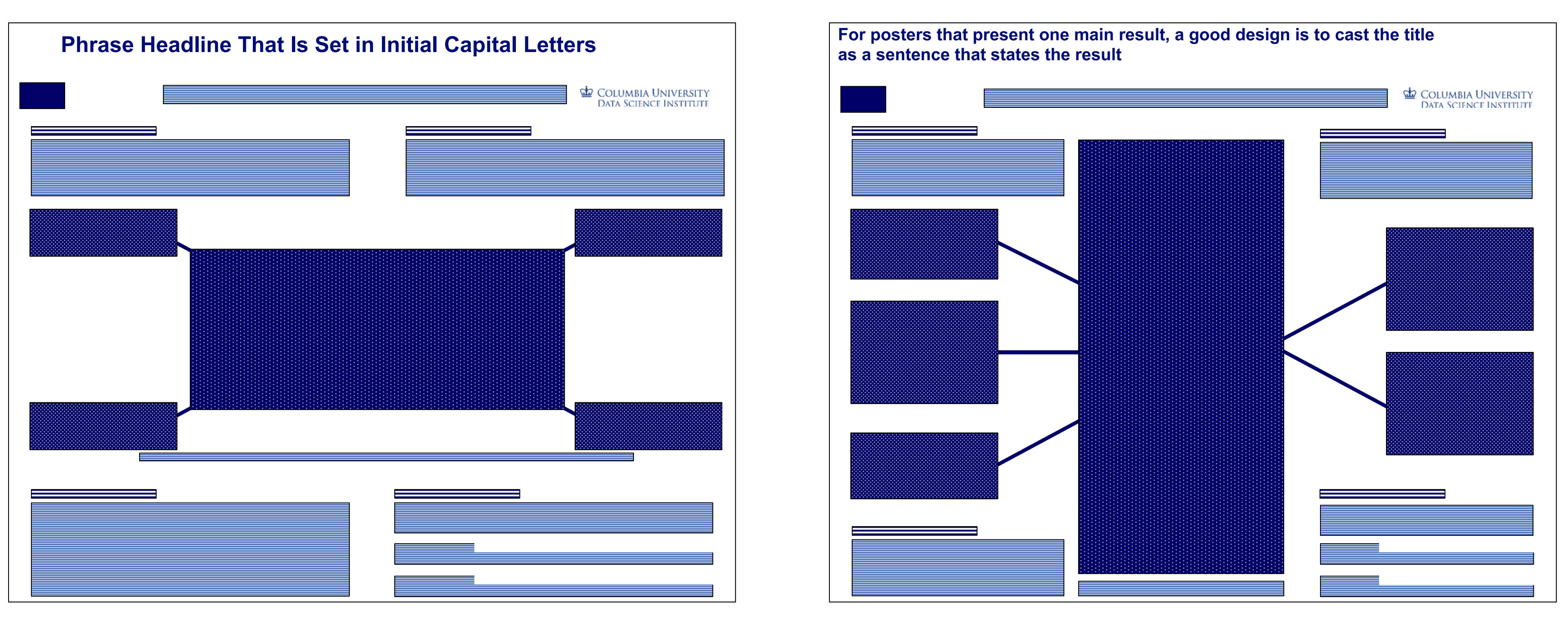

**Figure 3. Two more possible layouts for poster (caption: 36 points, bold).**

# **Poster with Horizontal Layout: Title of Poster in Arial, Bold, 75 - 80 Points**

#### **Acknowledgments (Arial, 38 points, bold)**

In this template, acknowledgments are set in Arial, regular, 34 points. Try to keep the acknowledgments to one or two lines.

**Names of Authors in Arial, 52 Points, Bold Department in 45 points bold | Institution in 45 points bold Blue values: RGB** 2, 33, 105 | **CMYK (preferred)** 100, 85, 5, 22 Paragraph in Arial, regular, 40 points, black

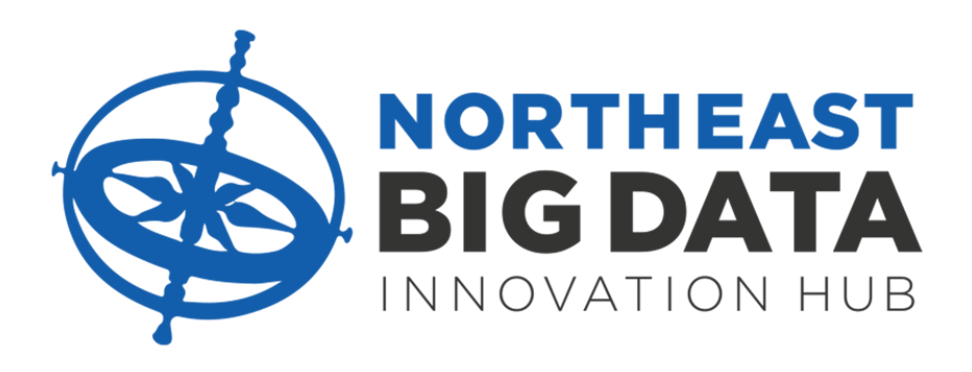

# **Heading (Arial: 50 Points, Bold)**

The first section of the poster should define the topic and show its importance. A good test is whether the poster can orient the audience to these two aspects in 20 seconds. Shown in Figure 1 are two possible layouts for a poster. This section was set in Arial, regular, 40 points,

#### **References (Arial, 36 points, bold)**

First reference in Arial, 34 points, with reverse indent: alphabetical or numerical order. Second reference in Arial, regular, 34 points, with reverse indent: alphabetical or numerical order.

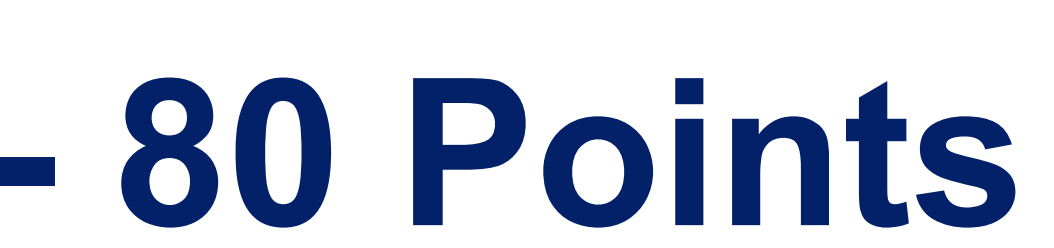

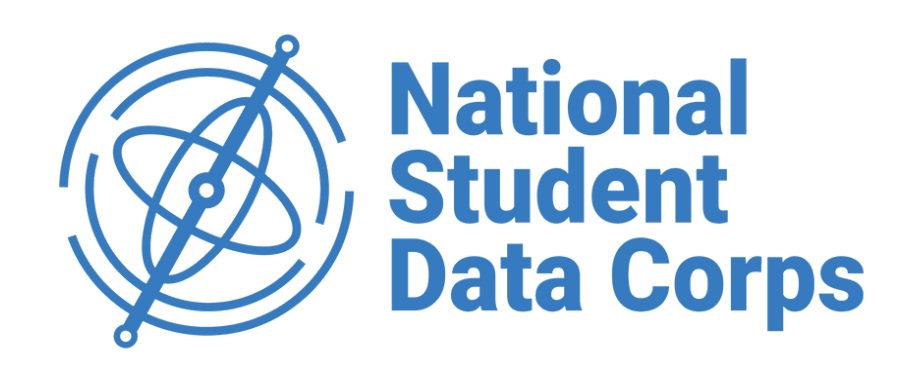

# **Heading (Arial: 50 Points, Bold)**

The second section of the poster might serve a number of purposes: background information, methods, or system design. An important point with posters is to rely on visuals rather than longs blocks of text to communicate. Figure 2 shows two more possible layouts for posters. This section was set in Arial, regular, 40 points. **Heading (Arial 50 Points)**

> The final section of the poster generally provides conclusions and recommendations. This section was set in Arial, regular, 40 points. As with the first section, this section is read by most passers-by.

### **Heading (Arial: 50 Points, Bold)**

One section of a poster should present the results. Often the results can be depicted with graphs, such as for an experiment, or with drawings such as with a design.

Shown in Figure 3 are two more possible layouts for a poster. This section was set in Arial, regular, 40 points. Note that the amount of type in the sections affects the choice, size, and regular or boldfacing of the typeface. No matter the type that you select for the sections, you should still use a bold sans serif for the headings.